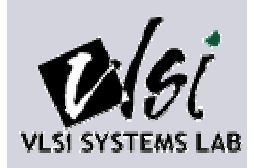

## Lattice Diagrams using Reed-Muller Logic

2002.10.15Shim, Hee Jun

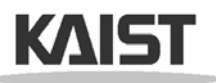

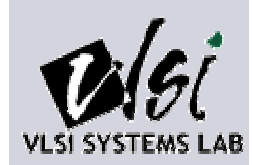

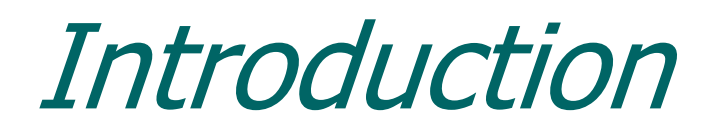

- To realize arbitrary Boolean functions in a regular and planar layout
	- Universal Akers Array (UAA)
- This paper presents an extension of UAAs, called "Lattice Diagrams" and the efficient method of mapping arbitrary multi-output functions.

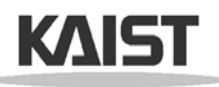

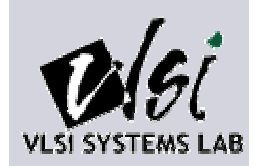

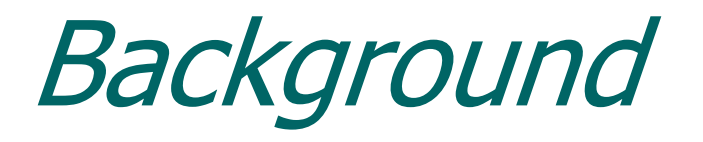

- Lattice Diagram
	- ٠ Data structures that describe both regular geometry of connections and a logic of a circuit.

- Expansion type
	- **Shannon : F** = a $\cdot$ F<sub>a</sub> @ a'  $\cdot$ F<sub>a'</sub>
	- **Positive Davio (pD)**

: F = a( $\mathsf{F_{a} @ F_{a'}$ ) @  $1\cdot\mathsf{F_{a'}}$ 

**Negative Davio (nD)** 

: F =  $1\cdot$ F  $_{\text{a}}$  @ a'(F  $_{\text{a}}$ @F  $_{\text{a}^{\prime}}$ )

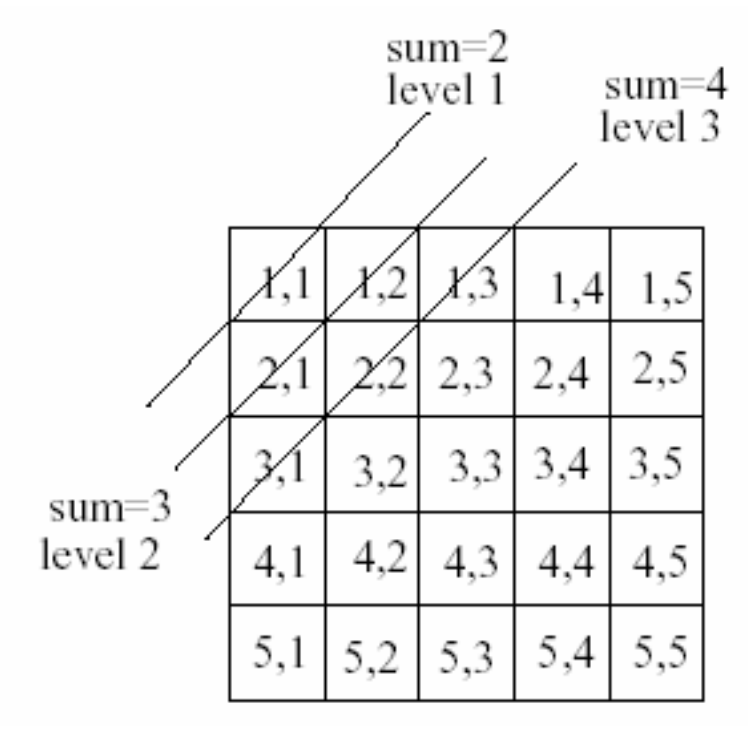

-Array to explain Lattice concepts -Each block means a function.

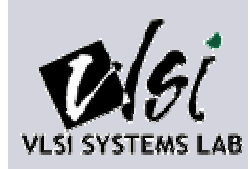

- Order
	- $\blacksquare$  Ordered  $\sim$  : one variable on a diagonal (=level)
	- Ordered  $\sim$  with Repeated Variables : one variable in a level, but the same variable may appear on various levels.
	- Free  $\sim$  : different orders of variables in the paths leading from leafs to the root
		- Folded  $\sim$  : Free  $\sim$ , but the order of variables in levels must be the same, with some variables possibly missing.
- Expansion
	- All expansions are of the same type.
		- Shannon ~ : Shannon
		- $-$  Functional  $\sim$  : pD.
		- $-$  Negative Functional  $\sim$  : nD.
	- All expansions in every level are of the same type.
		- $-$  Reed-Muller  $\sim$  : pD, nD.
		- Kronecker ~ : Shannon, pD, nD.
	- All expansions in every level are either of some expansion types.
		- Pseudo Reed-Muller ~ : pD, nD
		- Pseudo S/pD ~ : Shannon, pD
		- Pseudo S/nD ~ : Shannon, nD
		- Pseudo Kronecker ~ : Shannon, pD, nD

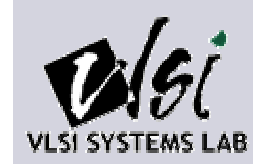

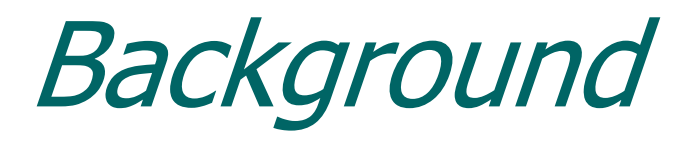

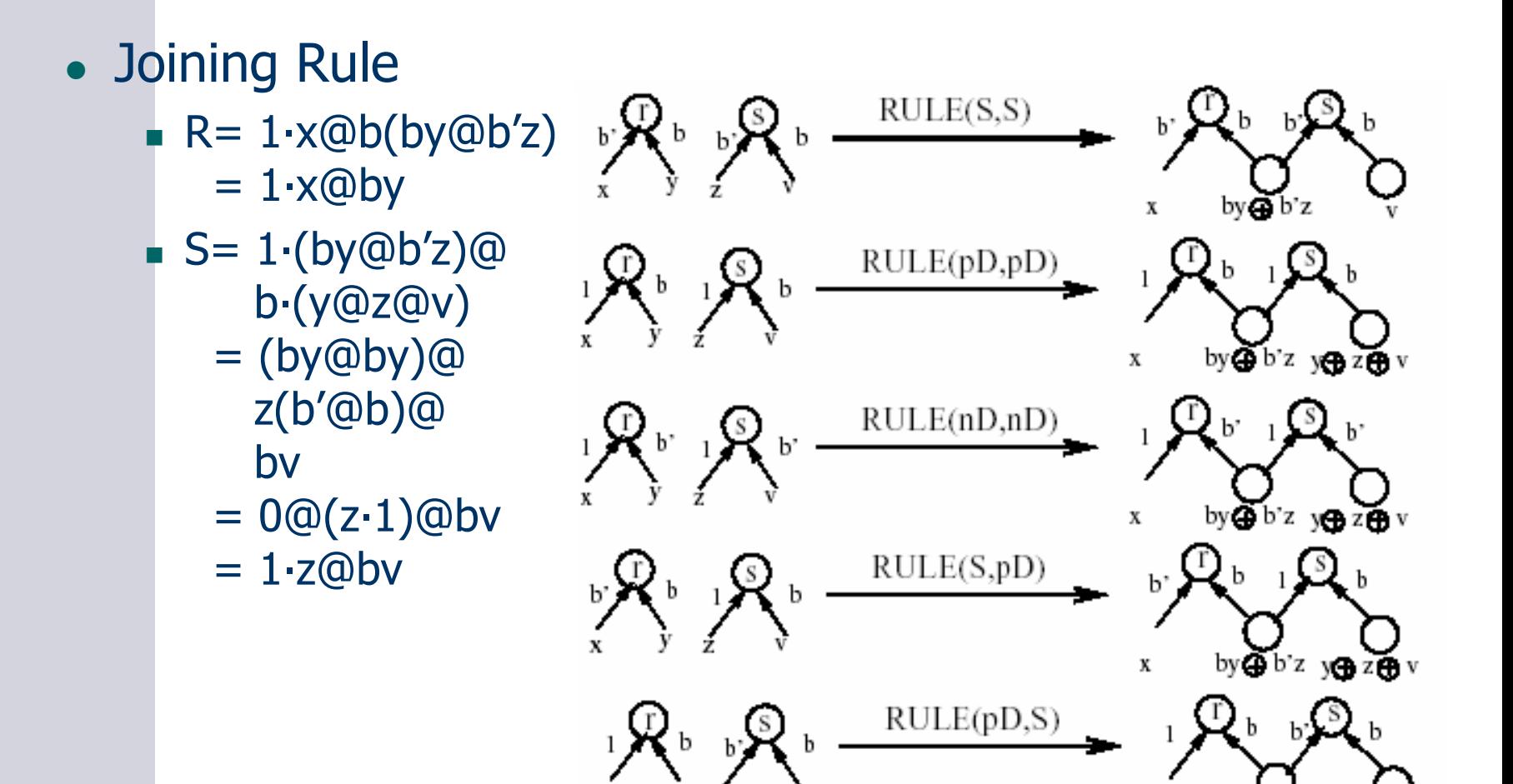

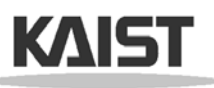

by@ob'z

X

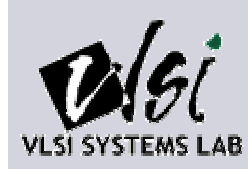

- Ordered Shannon Lattice Diagram (OSLD)
	- It is expanded level-by-level, starting from the root level, and from left to right in every level.
	- In contrast to standard BDDs, the joining operation combines also non-isomorphic nodes of trees.

– Shannon Expansion: F = a·F<sub>a</sub> @ a' ·F<sub>a'</sub>

Joining Rule

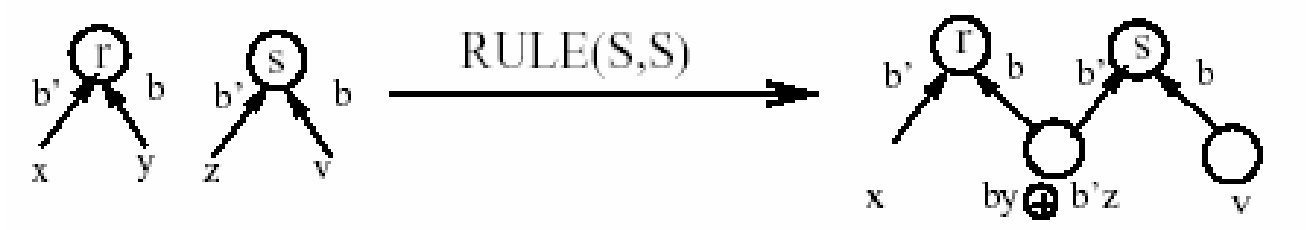

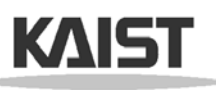

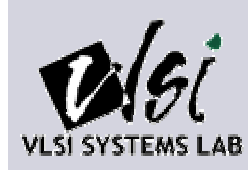

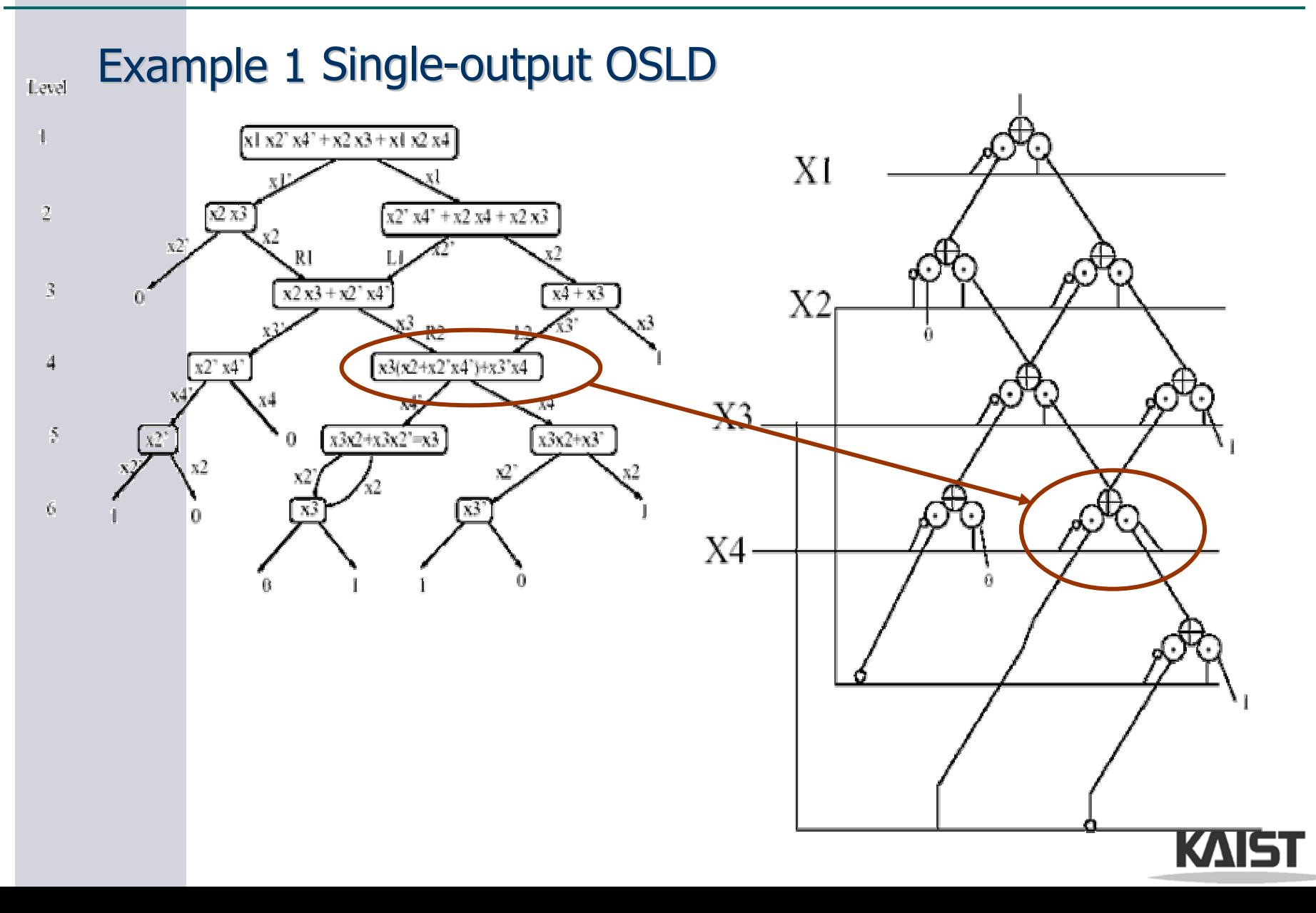

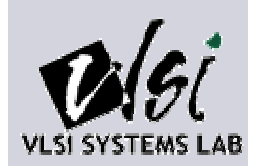

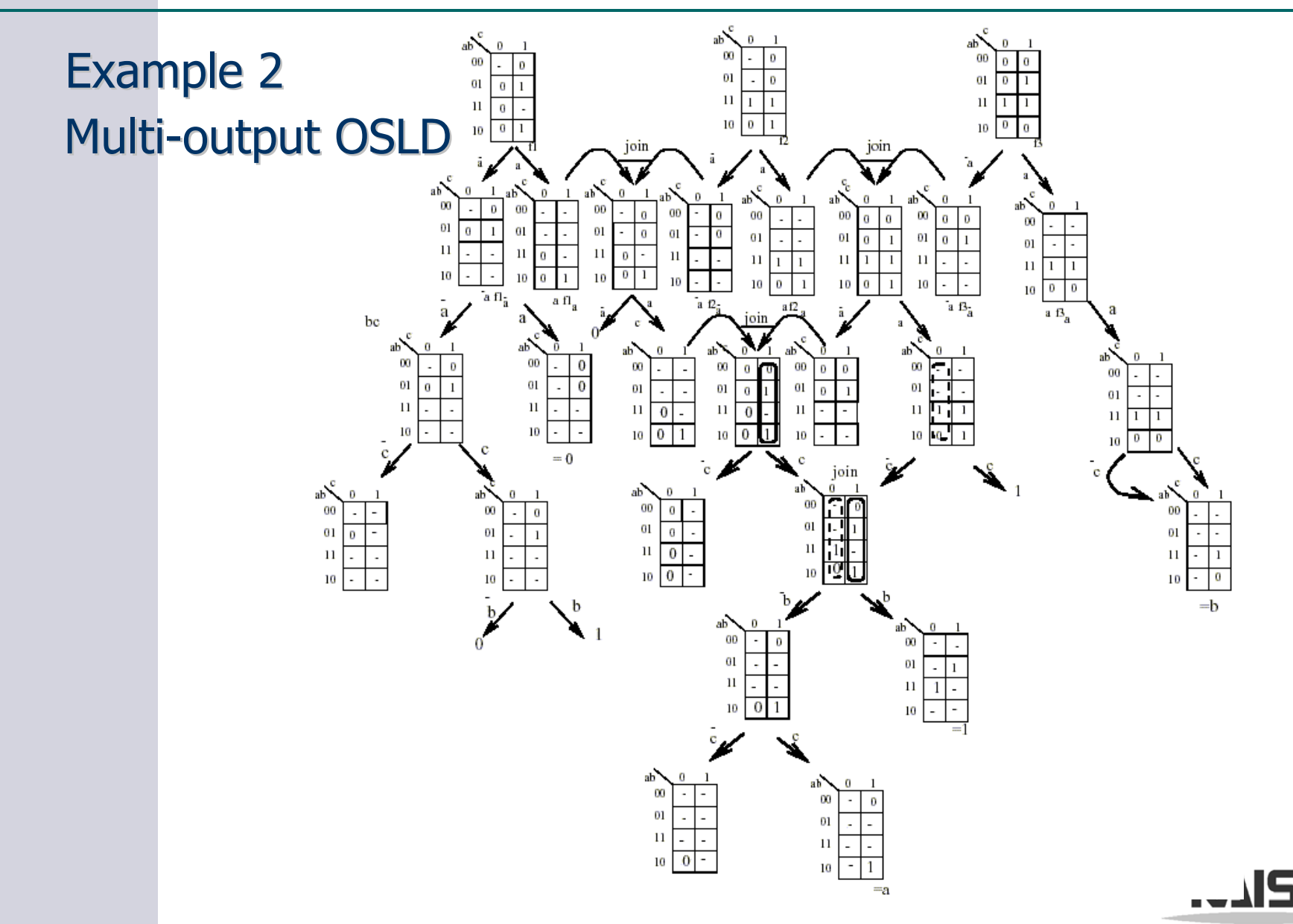

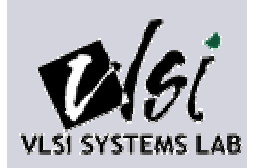

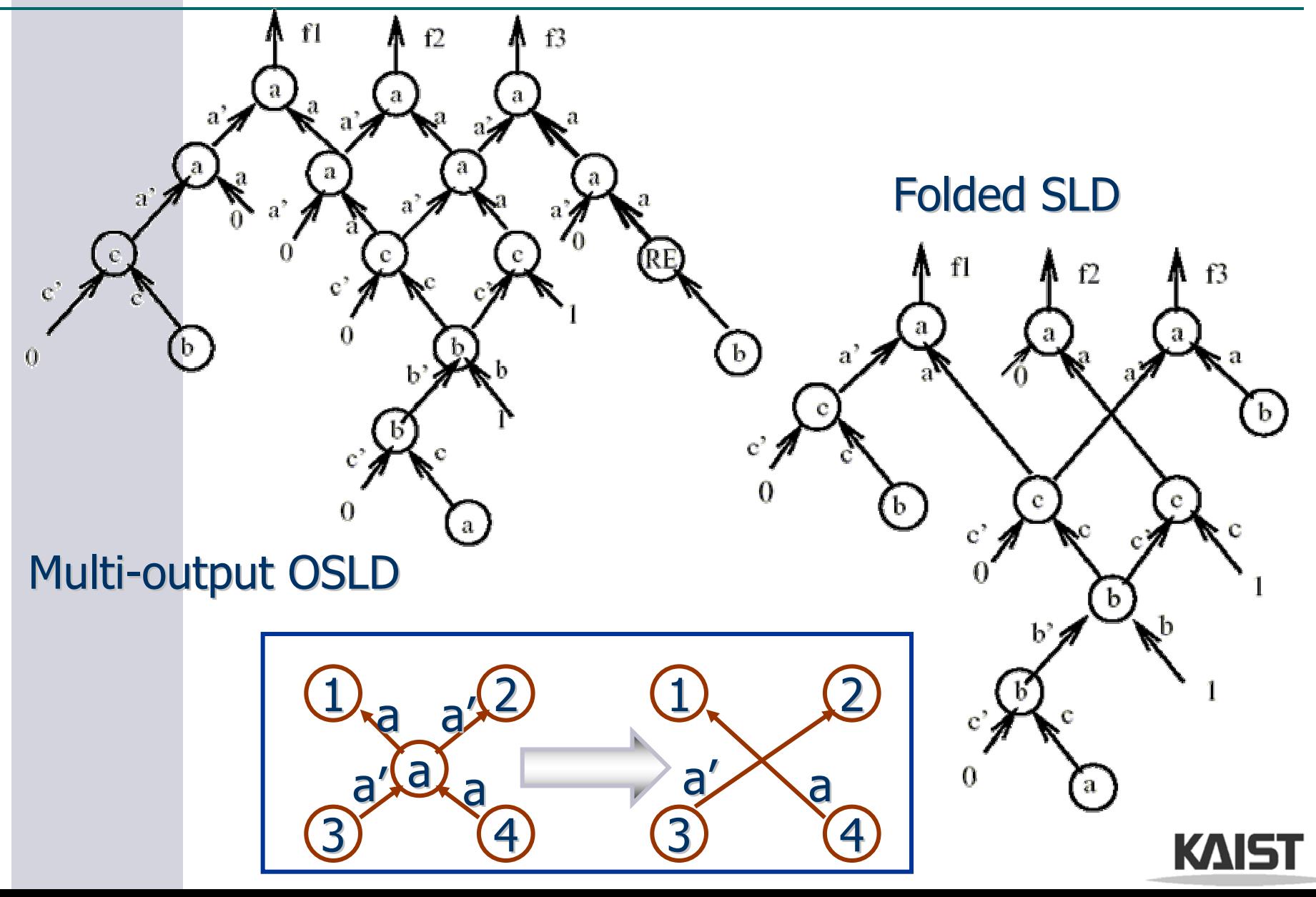

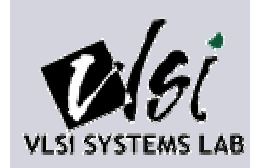

- Functional Lattice Diagram
	- It is like for OSLD.
	- **Positive Davio expansions are used instead of** Shannon and the (pD,pD) joining rules instead of the (S,S) joining rules.

 $-$  Positive Davio (pD) : F = 1 $\cdot$  F<sub>a'</sub> @ a(F<sub>a'</sub>@F<sub>a</sub>)

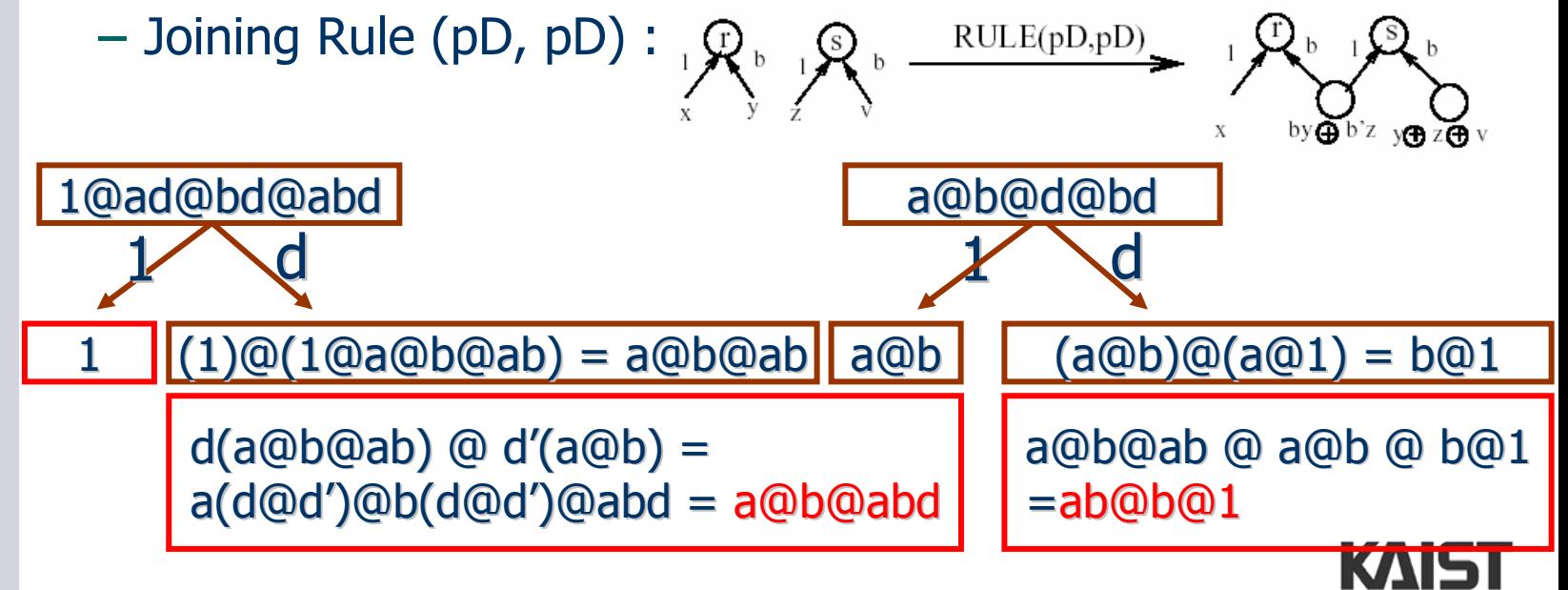

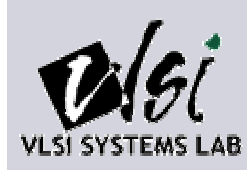

- Ordered Kronecker Lattice Diagrams (OKLD)
	- **It uses the joining rules,** (S,S), (pD,pD), (nD, nD) because all expansions in every level are of the same type.
- Folded Kronecker Lattice Diagram
	- **The rectangular** envelope area has been reduced.

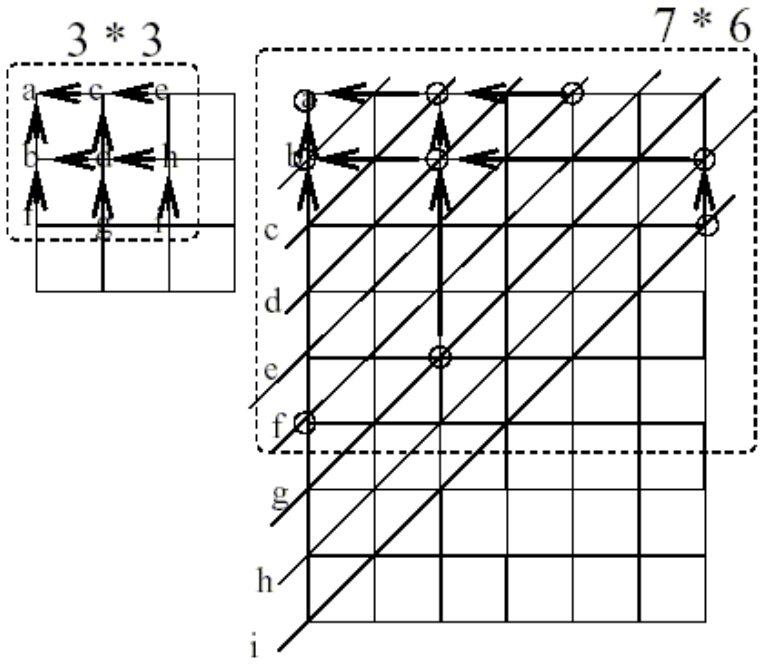

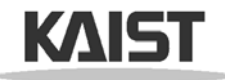

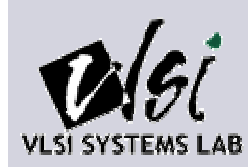

- Pseudo-Kronecker Lattice Diagram
	- Pseudo S/pD Kronecker Lattice Diagram can be solved. ( only mixture of S and pD nodes in a level)
	- But, Joining rules cannot be created for combinations of expansion nodes (pD,nD) and  $(nD,S)$
	- Open problem whether creating of Pseudo-Kronecker Lattice Diagrams for (S,pD,nD) can be solved analogously to the previous method.

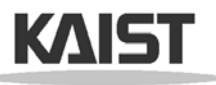

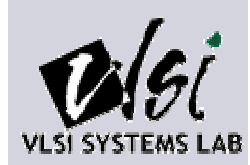

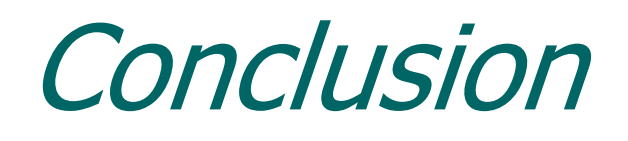

- Introduce method of creating various type of lattice diagram by combining together nonisomorphic nodes at the same level.
- There is no constraint on repeating variables consecutively.
- Use any subset of S, pD, and nD expansions.
- Support arbitrary multi-output functions.

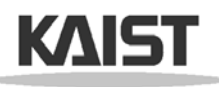